# SANUA **RFパワーポインター 取扱説明書**

# **200-LPP004**

# **本書の内容をお読みになるまでは、本製品をご使用にならないで ください。(対象年齢18歳以上)**

本製品は消費生活用製品安全法における認可取得済み製品です。(レーザーポインター は経済産業省の消費生活用製品安全法に基づく特定製品及び特別特定製品です)

# **1.パッケージの内容・各部の名称**

パッケージ内には下記のものが梱包されています。万一、不足しているものがありました ら、弊社までご連絡ください。(製品の形状はイラストと異なる場合があります)

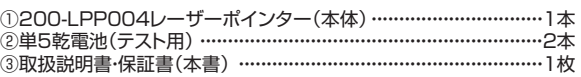

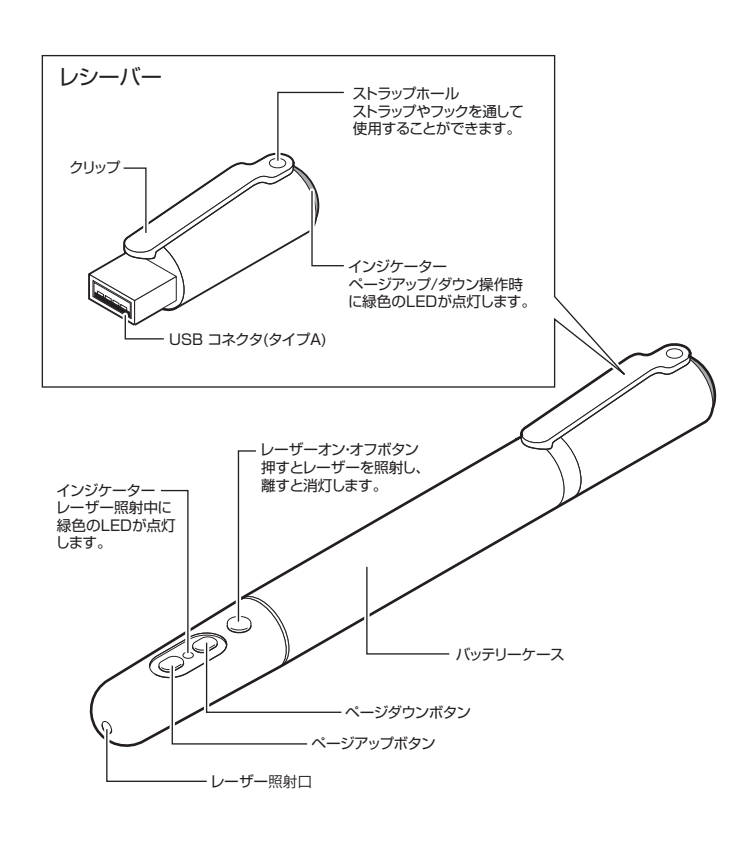

# **2.製品の特徴・仕様**

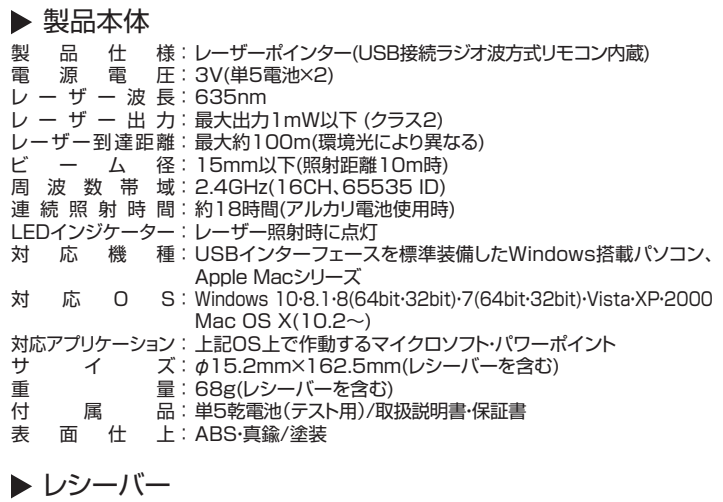

- 電源電圧 : USBバスパワー(DC4.5V~5.5V) LEDインジケーター : PC挿入時に約10秒間点灯 インターフェース : USB1.0 準拠 電 波 到 達 距 離:約30m (室内において遮蔽物が無いとき) | ページアップ、ページダウン操作時に点灯
	- ご利用の環境や無線LAN、PC周辺機器等から発せられる電波の 影響により、到達距離が短くなることがございますので予めご了 承ください。

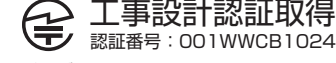

- ※マイクロソフト、Windows、パワーポイント及びロゴは米国MicrosoftCorporation - ハンコンバイルのコロンバインの研究所です。<br>- の米国及びその他の国における登録商標または商標です。
- ※Macintosh及びMacOSは米国及び他の国々で登録されたAppleComputer,Inc. の商標です。
- ※連続照射時間は、国内で一般的に入手できる乾電池を用いてテストを行った平均値です。 使用する乾電池のメーカー、保存状況、気温などにより変化しますので予めご了承く ださい。

# 3.準備と設置

#### ▶ 電池の入れ方

① バッテリーケースを矢印方向へ回転させて取外してください。

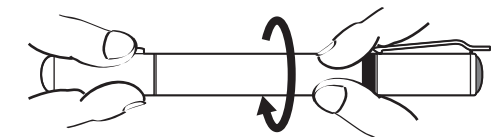

② 電池を挿入します。交換する際は、プラス(+)とマイナス(-)の向きに注意してください。

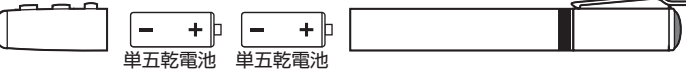

※アルカリ乾電池、マンガン乾電池以外は使用しないでください。

③ バッテリーケース部分をしっかりと閉じてください。

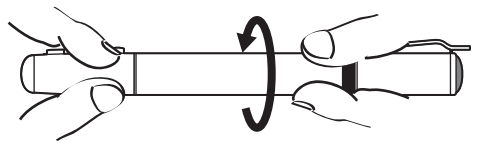

# ▶ レシーバーの接続

パソコンの電源を入れ、OSを完全に立ち上げます。USBコネクタの向きを確認し、レシー バーをパソコンのUSBボートに差し込みます。(取外す際はLEDインジケーターが点灯し ていない事を確認してください)

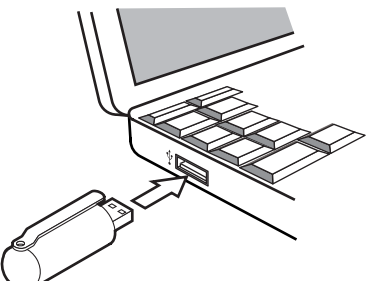

以上で設置作業は完了です。パワーポイントを起動し、プレゼンテーションで使用する「ス ライドショー」を表示します。レシーバーに向けてページダウン、ページアップを押すと、ス ライドショーのページが切り替わります。(受信中はLEDインジケーターが点灯します)

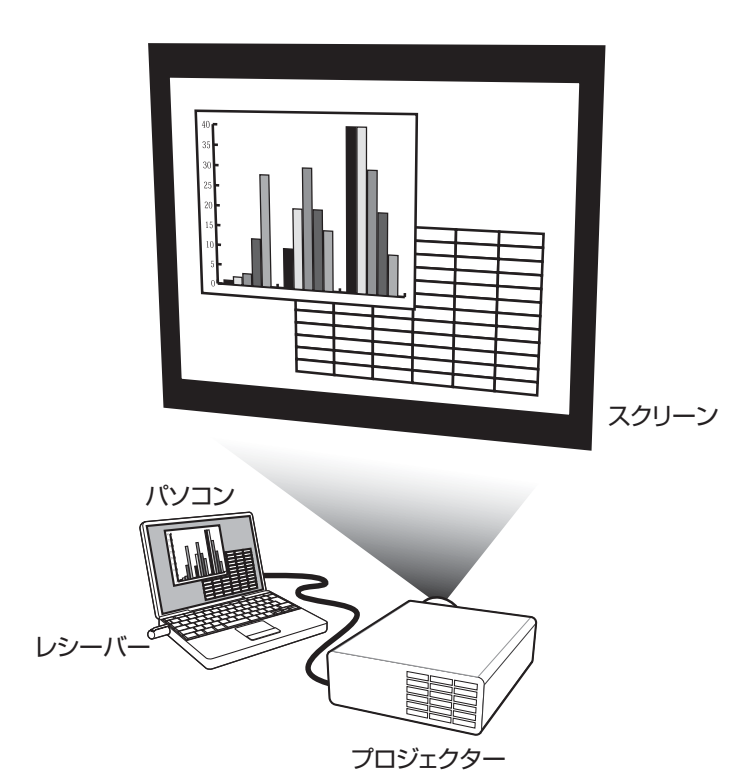

### **4. 正常に動作しないとき**

本製品は出荷時にIDを設定しており、初期使用時はそのままご利用いただく事ができます が、周辺に同じ周波数帯を扱う機器がある場合など、正常に動作しない場合があります。 その際はIDを再度設定してください。

- レシーバーをパソコンのUSBポートに接続します。接続するとレシーバーのLEDが ① 緑色に点灯します。
- ② 接続後10秒以内に、ページアップボタンとページダウンボタンを同時に3秒以上長 押ししてください。
- レシーバー側のLEDインジケーターが消灯するとID設定が完了となり、操作が可能 ③ となります。

# **! 警告**

絶対に行ってはいけないことを記載しています。この表示を無視して誤った取扱いをす ると、使用者が死亡または、重傷を負う可能性が想定される内容を示しています。

- ●レーザー光線を顔や目に絶対に向けないでください。失明や視力低下の可能性があり ます。<br>▲L ⁄一<del>げ</del>-
- -光線を鏡等に照射すると、反射光で目を悪くしますので注意してください。
- ●<del>本</del>機は通信用電波として2.4GHz周波数帯の電波を使用しております。同じ周波数を 利用する機器の近くで使用した場合、影響を受けて誤作動する場合がございます。同 周波数帯を使う機器の近くでは使用しないでください。
- ●本機は電子機器や医療機器(ペースメーカー等)などに影響を及ぼす恐れがあります ーは、この「2000年のアック」 ファーファー こうこう こうじょう かいじょう こうこう 止めください。
- ●本製品を使用する際は必ず使用するパソコンメーカーが提示する警告、注意事項に 従ってください。
- ●本製品の使用にあたっては、取付けるコネクタの場所や取付け取外しの方法を予めご 確認ください。
- 接続する場所を間違えると、ショートして火災の原因になったり、感電する恐れがあり ます.
- ●<br>●小さなお子様の手が届くところには配置・保管しないでください。 (対象年令18歳以上)
- ●使用中に煙が出たり異臭や音がしたら、すぐに使用を中止してください。 そのまま使用すると感電や火災の原因になります。
- ●濡れた手で触る、本体を濡らす、あるいはお風呂場など、そのような可能性がある場所 での使用はおやめください。
- こったパニュ・・・ ……。<br>感電や火災、故障の原因となります。
- ●本製品を分解、改造、修理しないでください。
- 感電や火災、動作不良の原因になります。お客様において分解や改造を行われた場合 は、保証期間であっても有償修理になる場合や、修理をお断りすることがあります。
- **! 注意**
- ①本パッケージに含まれるすべてのものについて、その一部または全部を、無断で複製、 複写することはできません。
- ②お客様において、本製品の誤った使用による事故や不利益について、弊社は一切の責 任を負いかねますので、予めご了承ください。
- ③本製品は日本国内向け仕様です。国外におけるアフターサポートは行っておりません。 また国外の一部地域への持ち出しは「戦略物資等輸出規制品」に該当する場合があり
- ます。<br>④本パッケー -ジ内のすべてのものについては、改良のため予告なく変更することがあり ますので予めご了承ください。
- 以下は、この表示を無視して誤った取扱いをすると、使用者がけがをしたり、物的損害の 発生が考えられる内容を示しています。
- ●故障や動作不良の原因となりますので、以下のような場所や環境では使用、保管しな いでください。
- ①使用するパソコンのマニュアルが定めた使用環境を越えるところ。
- ことからした。<br>②振動や衝撃が加わる場所や落下しやすい場所。
- ③風呂場など水気の多い場所。湿気やホコリの多い場所。
- ④直射日光が当たる場所や自動車のダッシュボードなど高温になる場所。 ストーブや ヒーターなど熱源の付近。
- ーヒーラー なこ<sub>がめ</sub>の<sub>りと。</sub><br>⑤強い磁力や電磁波が発生する場所。静電気の発生しやすい場所。
- ⑥腐食性ガスが発生する場所。
- ●本製品は精密部品です。以下の注意をしてください。
- ①落としたり衝撃を加えないでください。
- ②製品の上に水や液体がかからないようにしてください。
- ③製品の上に物を置かないでください。破損や変形するおそれがあります。
- ④取付けや取外しの際に、無理にひねったり叩いたり、力を加えないようにしてください。
- ⑤コネクタ部分にホコリやゴミが入らないようにご注意ください。
- ⑥コネクタ部分に息を吹きかけたりしないようにしてください(唾液などが付着すると動 作不良や破損の原因になります)
- ●その他の注意事項
- ①USBハブを経由して本製品を接続される場合、ご利用の環境によっては 正常に動作 しない場合があります。その場合はコンピュータ本体のUSBポートに直接接続してご 使用ください。
- ②電池は新しいものと古いものとを混ぜて利用しないでください。また、使用電池につい てはアルカリ乾電池、マンガン乾電池以外は使用しないでください。
- ③使用済みの消耗品は条例等に基づき、各々適正に廃棄処分してください。
- ④長期間使用しない場合は、必ず電池を取外してください。

# **保証規定・保証書**

- 1.保証期間内に正常な使用状態でご使用の場合に限り品質を保証しております。 万一保証期間内で故障がありました場合は、弊社所定の方法で無償修理いたしますので、保証書を 製品に添えてお買い上げの販売店までお持ちください。
- スポーポー コンパン ニック・ション コンファー ポンラー ポンター
- 。<br>(1)保証書をご提示いただけない場合。
- (2)所定の項目をご記入いただけない場合、あるいは字句を書き換えられた場合。 (3)故障の原因が取扱い上の不注意による場合。
- (4)故障の原因がお客様による輸送・移動中の衝撃による場合。
- 
- 
- 3.お客様ご自身による改造または修理があったと判断された場合は、保証期間内での修理もお受けい
- たしかねます。 4.本製品の故障、またはその使用によって生じた直接、間接の損害については弊社はその責を負わな いものとします。
- 5.本製品を使用中に発生したデータやプログラムの消失、または破損についての保証はいたしかねます。
- 5.本製品と皮布キに先主*のと) ラドフロ*ンフムの消入、または吸損についての休証はいたりかねよす。<br>6.本製品は医療機器、原子力設備や機器、航空宇宙機器、輸送設備や機器などの人命に関わる設備や 機器、及び高度な信頼性を必要とする設備や機器やシステムなどへの組込みや使用は意図されてお りません。これらの用途に本製品を使用され、人身事故、社会的障害などが生じても弊社はいかなる 責任も負いかねます。
- 7.修理ご依頼品を郵送、またはご持参される場合の諸費用は、お客様のご負担となります。
- 8.保証書は再発行いたしませんので、大切に保管してください。
- 9.保証書は日本国内においてのみ有効です。

#### 品 番 シリアルナンバー 販 売 店 お名前 ご住所 お 客 様 販売店名・住所・TEL 保証期間 6ヶ月 お買い上げ年月日 年 月 日 〒 TEL 担当者名 **200-LPP004**

本取扱説明書の内容は、予告なしに変更になる場合があります。

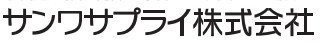

サンワダイレクト / 〒700-0825 岡山県岡山市北区田町1-10-1 TEL.086-223-5680 FAX.086-235-2381 8G/AB/TTDaE

- 
- 
- サンワサプライ株式会社

(5)天変地異、ならびに公害や異常電圧その他の外部要因による故障及び損傷の場合。 (6)譲渡や中古販売、オークション、転売などでご購入された場合。

<sup>※</sup>必要事項をご記入の上、大切に保管して下さい。